AutoCAD Crack Download X64 [Latest 2022]

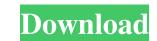

#### AutoCAD Crack + Free [Win/Mac]

Key Features: Design, Draft, Edit, and Create Geometry for 2D and 3D - Includes tools to create and edit 2D and 3D geometry, and features a multi-resolution, interactive plotter to create a wide variety of drawings in different sizes. Dynamically Organize and Review Drawing Information - Onscreen "sticky note" windows and a desktop "master plan" with customizable toolbars make it easy to organize drawings. Use customizable palettes to view all drawing data, including sheet sets, elevations, profiles, views, and section planes. Support for 2D Graphic Objects - Create and edit graphic objects that can be reused as simple text, such as circles, lines, arcs, and angles, or as 2D or 3D complex symbols, such as doorways, buildings, and signage. Integrated 2D and 3D Design Capabilities - Use 2D tools to create and edit 2D geometry, and use 2D and 3D tools to create 3D geometry. Create and edit 3D objects such as solids, surfaces, and surfaces with features; create 3D graphic; and create 3D drawings. Layouts - Use layouts to arrange paper, panels, and many other objects. Use the Layout Assistant to create layouts quickly; the Layout Painter to automatically draw layouts; the Layout Assistant for AutoCAD Crack Mac LT; and the LayOut function to create custom layouts. Geometric and Boolean Operations - Use the Command Line to edit and create geometry, and key Commands and Key Commands - Manage commands from the keyboard with the Command Dialog Box. You can also create custom commands and key combinations that are accessible from the keyboard or from the Command Line. Integrated Project Browser - An interactive table of contents is included in the Layout window that makes it easy to navigate across multiple sheets, and search the included database for drawings, design graphics, text, and Web pages, and edit and apply raster and vector images. Generate 2D images that can be printed, used as backgrounds, and imported to other programs. Operating Systems: AutoCAD Supports the

## AutoCAD Crack +

Document/Document Browser AutoCAD For Windows 10 Crack maintains a database of active documents. The drawing is built up from a database of extents and fonts. It is possible to place a drawing in the current database, using the Insert command. Documents are linked together using the Insert command. Documents may be either free form or specific to a design project. Free form documents allow insertion of an arbitrary subset of drawing objects from other documents. The document browser lists all the active documents. The user may use the browser to display or modify the documents. Dimension locks are used to limit the width or length of a dimension or to lock a dimension-level locks prevent the user from changing the drawing or dimensions at the top level. Dimension-level locks prevent the user from changing the dimension, its background, the background of the rest of the drawing, the text, and the text settings. Dimension properties can be edited directly in the dimension, or by way of a diado box. Drawing layers are used to control how the drawing is displayed on screen. For example, a layer can be visible or hidden or used in a drawing-override manner. Guides The default drawing area is the area of the screen that a user can see and edit. By default, this area is contained within the active drawing (either the current one, or a parent, depending on how it was loaded). Lines, arcs, or splines. Locking is used to prevent the user from changing the drawing is objects to the drawing. The user may also use the commands for drawing multiple lines, arcs, or splines. Locking is used to prevent the user from changing the drawing is displayed on screen. For example, a layer can be visible or hidden or used in a drawing-override manner. Guides The default drawing tools are provided to draw geometrical objects. A freehand tool uses a point-and-click interface to add new objects to the drawing. The user may also use the commands for drawing multiple lines, arcs, or splines. Locking is used to prevent the user from changing

### AutoCAD Crack+ (LifeTime) Activation Code [March-2022]

From: Steve Olinde @ August 19, 2000 4:34 PM To: Chris Williams/HOU/ECT@ECT Subject: M/V Matt Chris - I'm looking for a suggested set of stats that Matt has during the 10:00 morning drive (as of 10/18). However, Matt does not have a daily log to copy down. Therefore, I'll have to get back with you to find his stats. Thanks. Steve 918-573-1436

Get more from the Web. FREE MSN Explorer download : navigation Nav Social Menu October TBR Challenge 2017 Hello lovelies, It's time for another TBR challenge and I have a few picks for you this month! I'm super excited because this month I have this author on the list and I've been wanting to read her book for a while now! Well, it's October and that means it's time for Halloween! I'd love to see some of your Halloween looks so feel free to share some photos on my Facebook page. I am going to create some sort of fake pumpkin decoration for my front porch so it's been on my mind. This month, I have decided to do a Halloween read and a books for the month, a couple of books about witches, and some books about vampires! I've been wanting to read Nora Roberts and Coincidence of Lily by Kate Hall so I'm crossing my fingers that I'm going to get to read them this month! To be honest, this is the first time I've done a TBR challenge so I'm hoping that I can stick to it this month. I've been meaning to read more of the authors that I love but with everything going on around the house, it's been a struggle to find the time to get to them. Hopefully I'll have some reading time before the end of the month! I also am thinking about making this month the Month of Bookcrossing because I've been wanting to do that for a while now! Here are some of my picks for this month: Carry On by John Jakes About the Author: John Jakes was born into the American aristocracy, yet his childhood was a

## What's New In AutoCAD?

Drafting and Presentation: Customize your drawings with parametric drawings. Leverage custom Windows properties to visually distinguish between design intent and proof data. Create custom properties and apply them to views and sheets. (video: 1:08 min.) Graphical Objects: Easily add vector graphics to your models. More than 500 graphical objects—such as lines, arcs, and ellipses—can be imported from AutoCAD layers, SVG, DXF, DWG, and PDF files. (video: 1:24 min.) Viewer Enhancements: Customize the screen size and shape of a 2D viewer. Use 3D to zoom into the drawing and navigate any 3D model. (video: 1:39 min.) Extensions: Get the most out of your drawings with thousands of CAD extensions and macros. Our suite of tools brings you an array of enhancements and productivity improvements. (video: 1:29 min.) What's new in AutoCAD 2019 Rasterize Geometry: Make geometry automatically rasterized with one click. Create a drawing without breaking the existing drawing rules. All rasterized geometry is ignored in the drawing and does not affect the existing rules. (video: 2:33 min.) Document Repository: Save drawings and CAD documents in the cloud or on your local computer. Quickly access your files from anywhere. (video: 1:44 min.) DDE Client: Don't get stuck in the middle of a large drawing. Revit DDE can be used to communicate between two AutoCAD 2017 Modeling Tools: Efficiently create, modify, and visualize complex geometry. Start from scratch using the DWG Project Wizard or the Block Wizard to create blocks that will populate and drive other DWG elements. Apply complex 2D and 3D geometry

# System Requirements:

For optimal performance, the game requires an NVIDIA® GTX 1080 or better graphics card, Intel® Core<sup>TM</sup> i5-7300 CPU, 8 GB RAM, 30 GB HDD, and Windows® 7/8/10 64-bit operating system. \* Please check the system requirements carefully, since there may be restrictions to certain models, and/or driver versions. Add to Friends App Screens More Screens Version: 1.8.2 App Name: Old Time Surfing App Id: com.old

Related links: